#### **CADP 2006 from a Model Driven Perspective**

**Hubert Garavel**and the VASY team INRIA Rhône-Alpes

http://www.inrialpes.fr/vasy

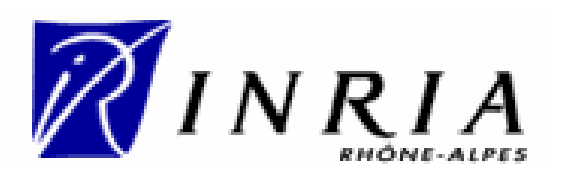

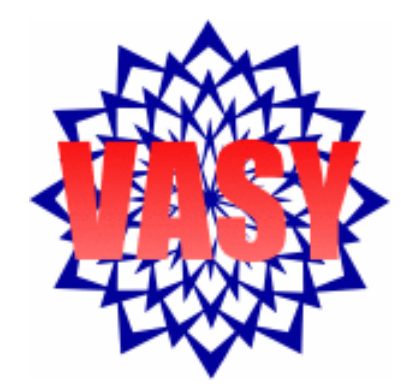

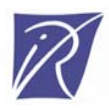

#### Asynchronous systems

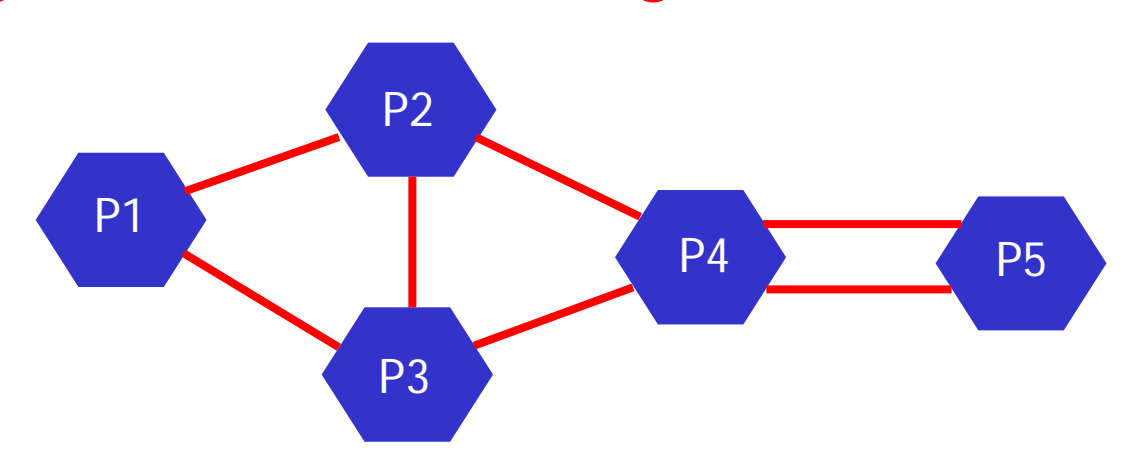

- several processes (or tasks, agents, entities)
- that execute concurrently (in parallel)
- at different speeds (no central clock)
- with message-passing communications
- without shared memory (unless explicitly modelled)
- with unspecified communication latencies

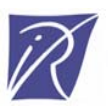

# The CADP toolbox

- A verification toolbox for asynchronous systems
- A modular, extensible architecture
- Generic software components for verification
- Main functionalities:
	- –several input languages
	- –step-by-step simulation
	- –C code generation - rapid prototyping
	- verification
	- –test generation
	- –performance evaluation

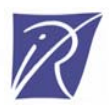

# Some figures about CADP

• A comprehensive toolset

38 tools, 3 code libraries

- Four platforms supported PC/Linux, Sparc/Solaris, PC/Windows, PowerPC/MacOS X
- International dissemination
	- –license agreements signed with 358 organizations
	- –since Jan. 1<sup>st,</sup> 2006: licenses granted to ~800 machines
- Many applications
	- –88 case-studies accomplished using CADP
	- 24 research tools connected to CADP
	- –28 university lectures based on CADP since 2002

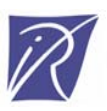

#### Model transformations in CADP

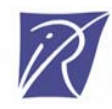

#### (Standard) model-based verification

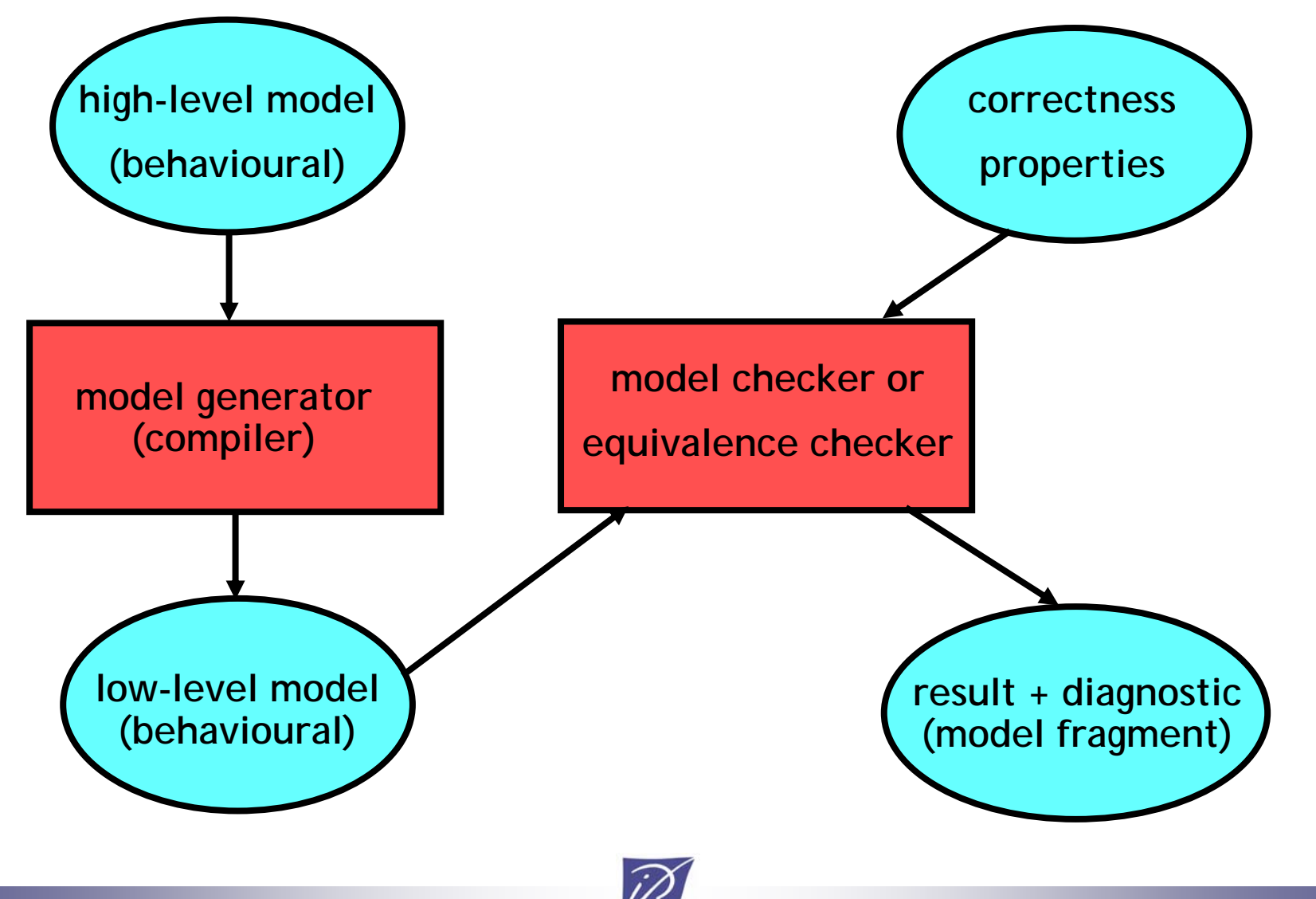

# Standard vs. refined verification

- Standard model-based verification fits well within the model-driven framework
- But there exist refined techniques:
	- –Partial / on-the-fly verification
	- –Compositional verification
	- Distributed verification
- Are refined techniques compatible with the current model-driven approaches?

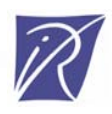

## 1. Partial / on-the-fly verification

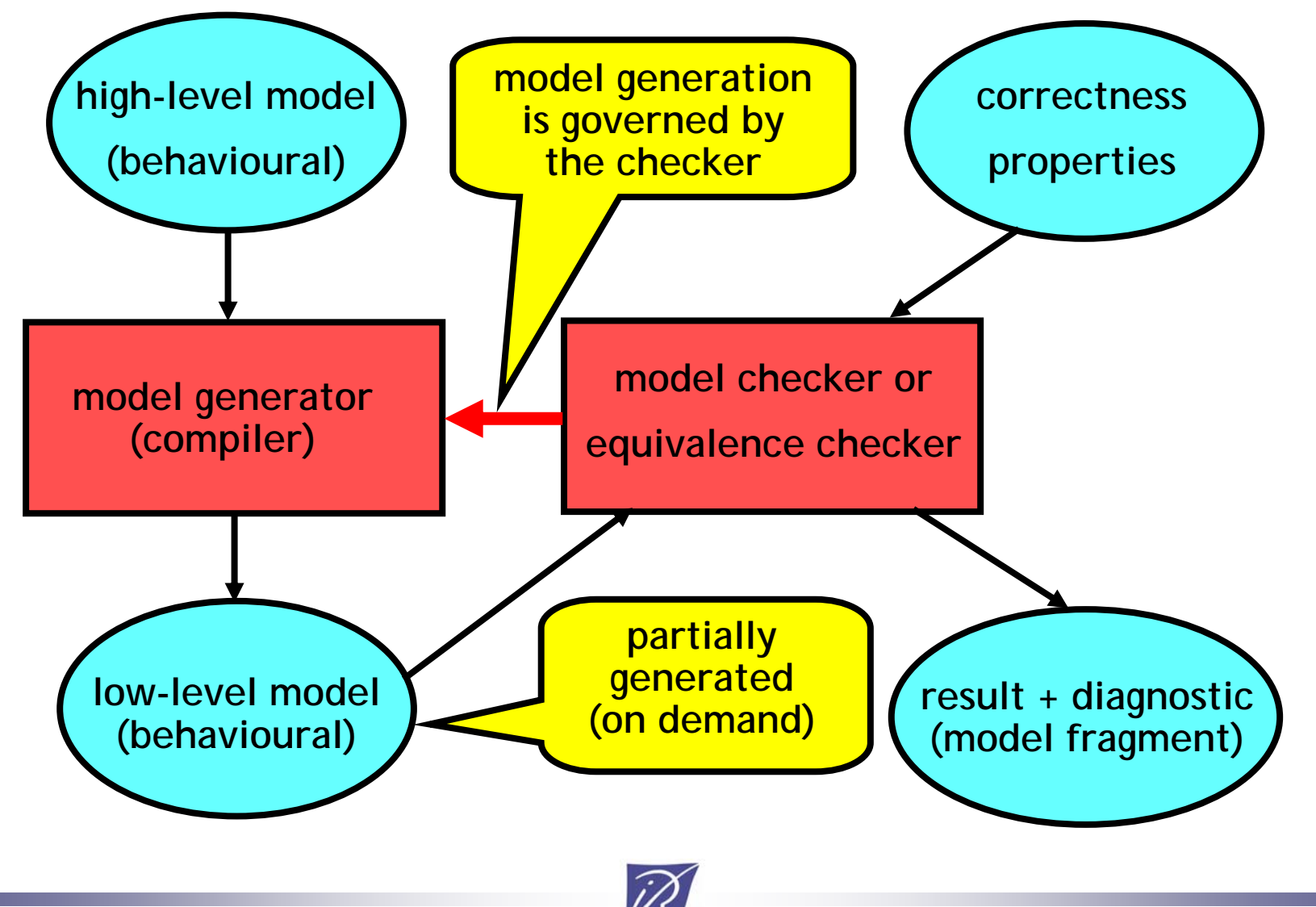

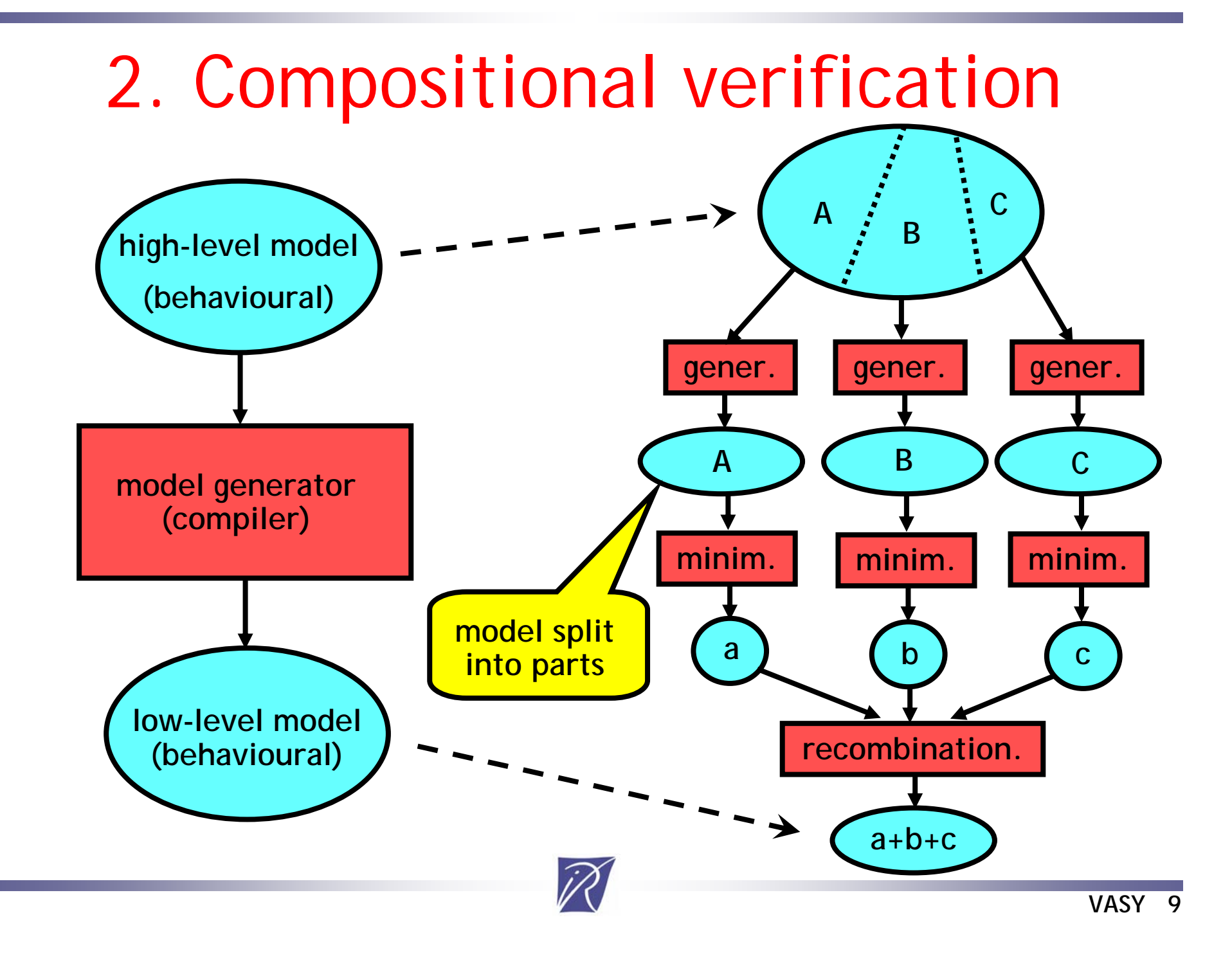

#### 3. Distributed verification

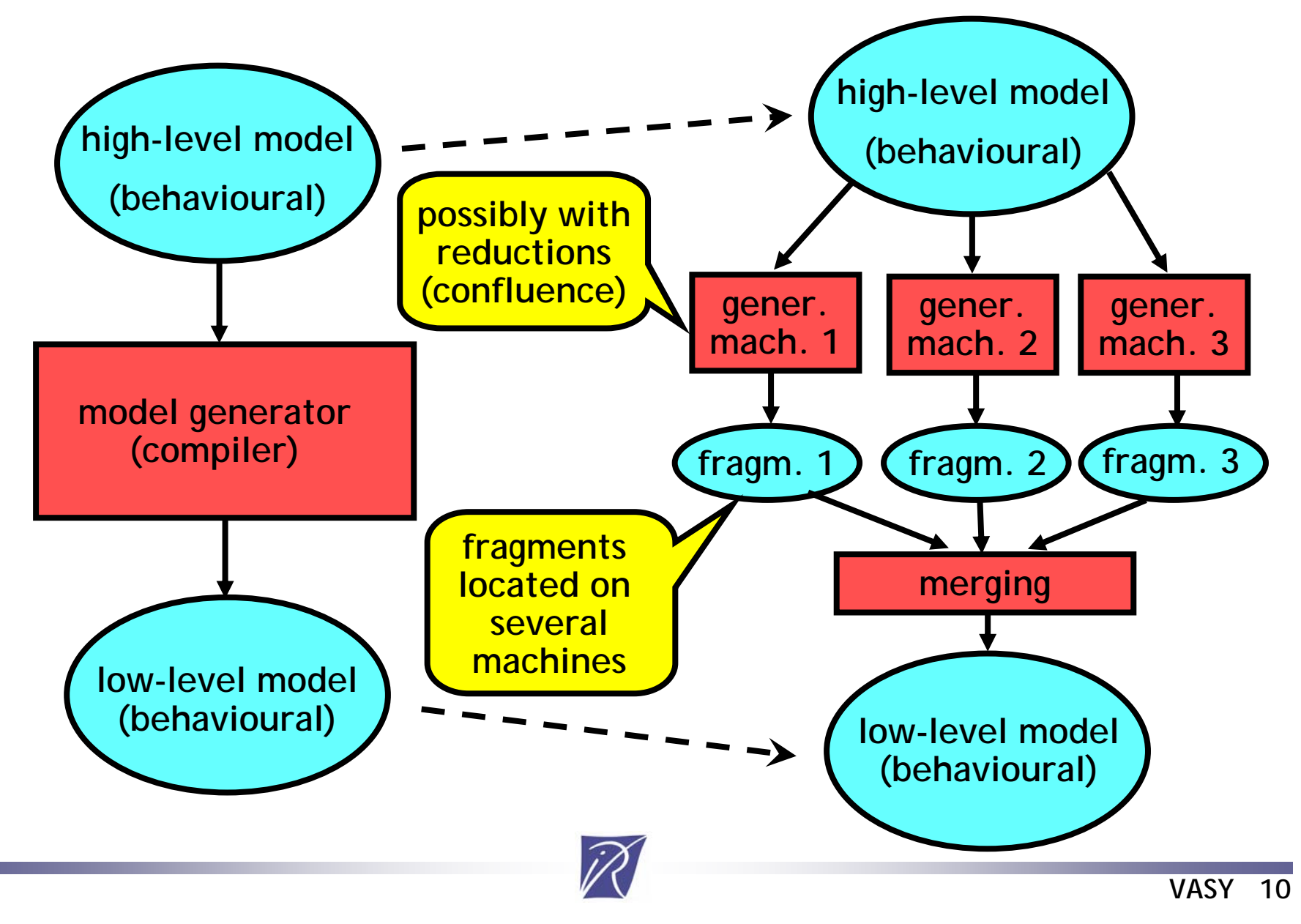

## Models supported by CADP

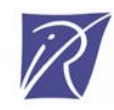

# Seven models

- 1. Labelled Transition Systems
- 2. Markov models
- 3. Communicating automata
- 4. Process calculi LOTOS
- 5. Modal mu-calculus formulas
- 6. Boolean equation systems
- 7. Verification scenarios

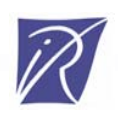

## 1. Labelled Transition Systems

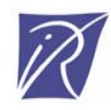

## Labelled Transition Systems

- LTS: a low-level model to describe behaviors(*state spaces)*
- LTS = graph
	- – edges labelled by "actions" (or "events", or "labels") containing port names and typed data
	- –no information attached to states
	- –except the identification of one initial state

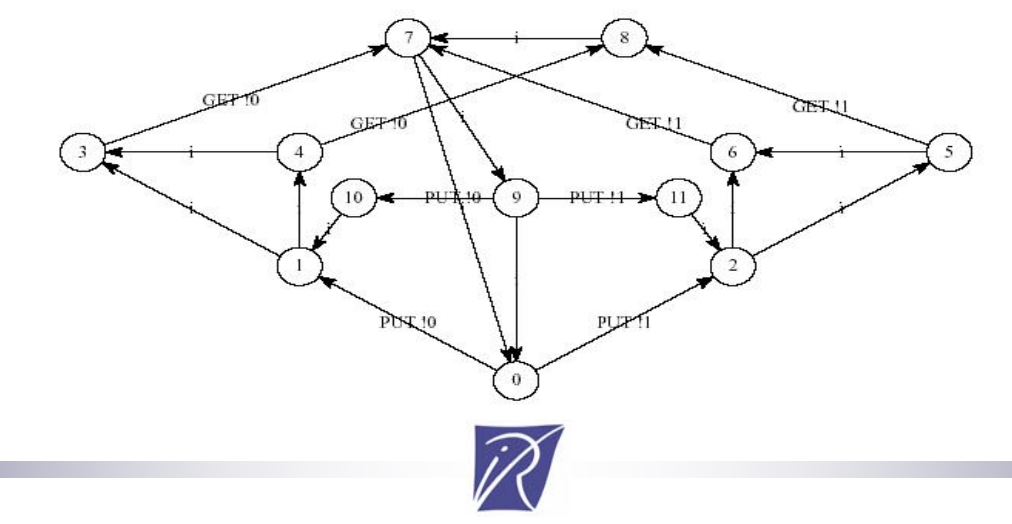

# … Labelled Transition Systems

- LTS can be:
	- –written by hand (only the small ones)
	- –or generated automatically
- LTS can be very large (billions of states and transitions)  $\longrightarrow$  $\rightarrow$  state explosion problem
- CADP provides four representations for LTS

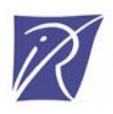

# 1.a. Explicit LTS model

- LTS is given by its list of states and transitions
- CADP provides a compact file format: BCG
- Many CADP libraries and tools for BCG: bcg\_draw, bcg\_edit, bcg\_graph, bcg\_io, bcg\_info, bcg\_labels, bcg\_min…

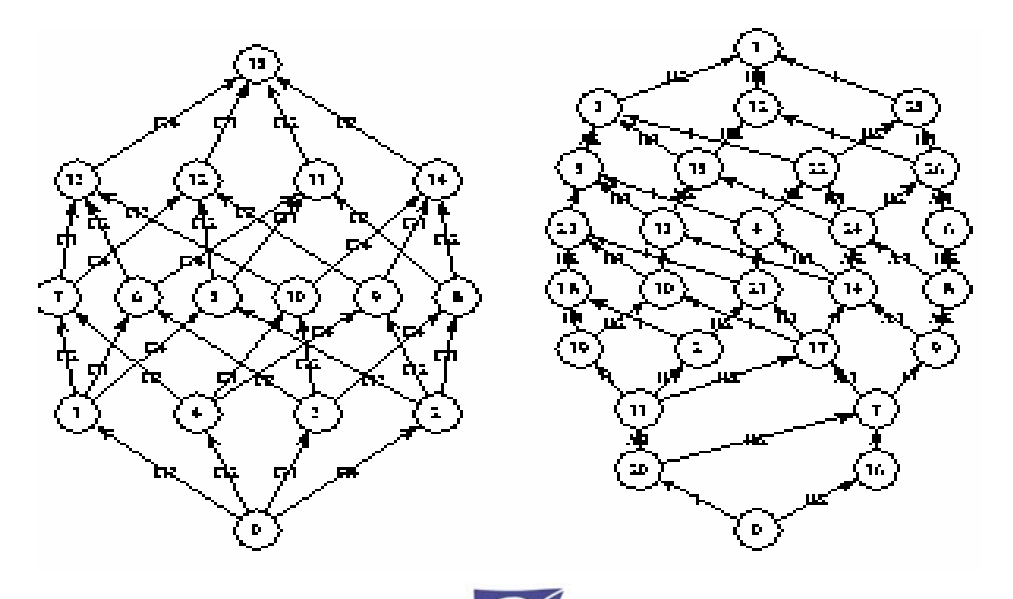

# 1.b. Traces model

- • Event traces (log files) obtained during system execution
- Traces = a particular case of LTS
- CADP provides a dedicated trace format:
	- text files
	- –one event per line
	- comments allowed
	- –multiple traces allowed in the same file
- CADP tool for handling traces: SEQ.OPEN

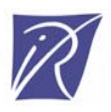

# 1.c. Partitioned LTS model

- •A useful model for distributed verification
- •PBG *(Partitioned BCG Graph)* format

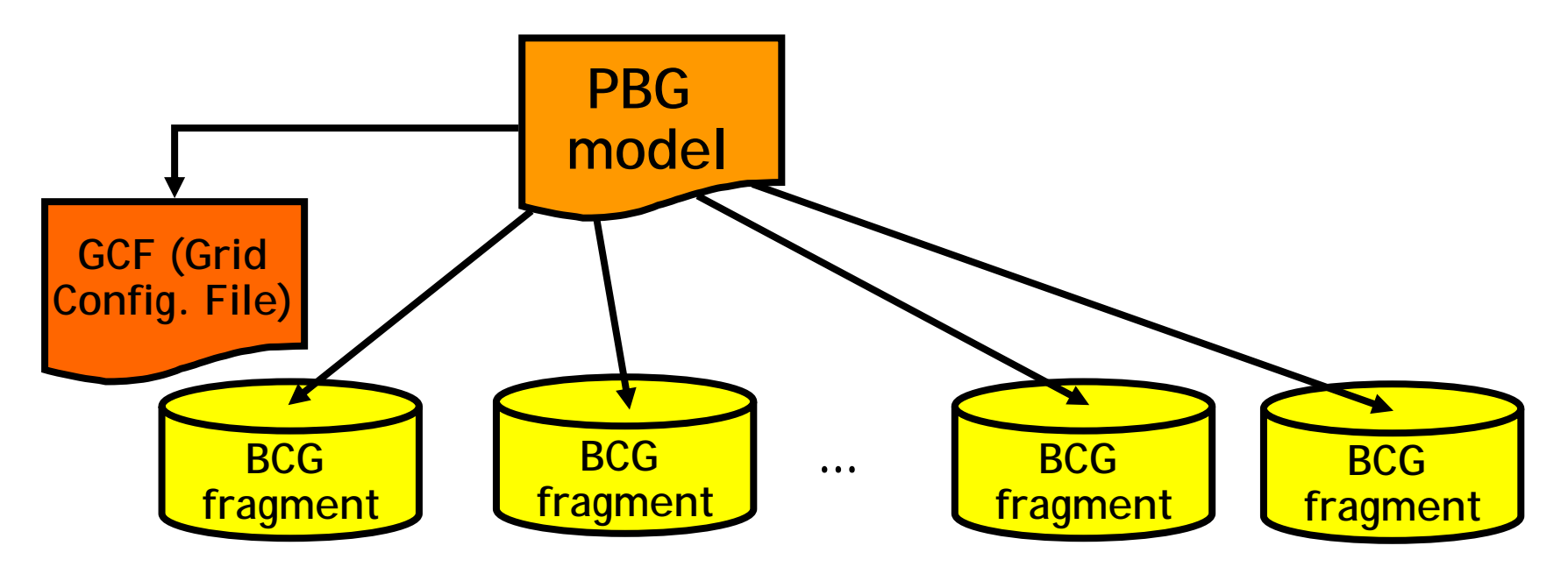

- LTS fragments are split accross different machines
- CADP tools: DISTRIBUTOR, BCG\_MERGE

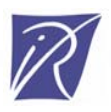

# 1.d. Implicit LTS model

- •A requirement for on-the-fly verification
	- –LTS is only built on demand
	- –LTS can be built only partially
	- –model is only defined by a programming interface
- CADP tools for handling implicit LTS
	- –Open/Caesar programming interface
	- – many compilers implementing Open/Caesar: *bcg\_open, caesar.open, exp.open, if.open, kronos-open, mcrl.open, seq.open, umlaut 1.0…*
	- –many tools built on top of Open/Caesar

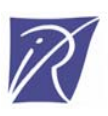

#### 2. Markov models

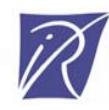

#### Markov models

Extensions of LTS by adding special transitions:

- •• ordinary transitions ("SEND !12 !true")
- • probabilistic transitions ("prob 0.3") → *discrete time Markov chains* (DTMC)
- • stochastic transitions ("rate 1.1") → *continuous time Markov chains* (CTMC)
- mixed transitions
	- "SEND !12 !true ; prob 0.3"
	- "SEND !12 !true ; rate 1.1 "

Markov models are encoded in BCG or Open/Caesar

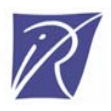

# CADP tools for Markov models

#### BCG\_MIN

–minimizes using bisimulation / lumpability

#### DETERMINATOR

– transforms a well-formed stochastic LTS into a CTMC by removing nondeterminism

#### BCG\_STEADY

- – for a CTMC, computes steady-state probabilities and throughputs on the long run
- –interfaced with Excel and Gnuplot

#### BCG\_TRANSIENT

- – for a CTMC, computes transient probabilities and throughputs at a given list of time instants
- –interfaced with Excel and Gnuplot

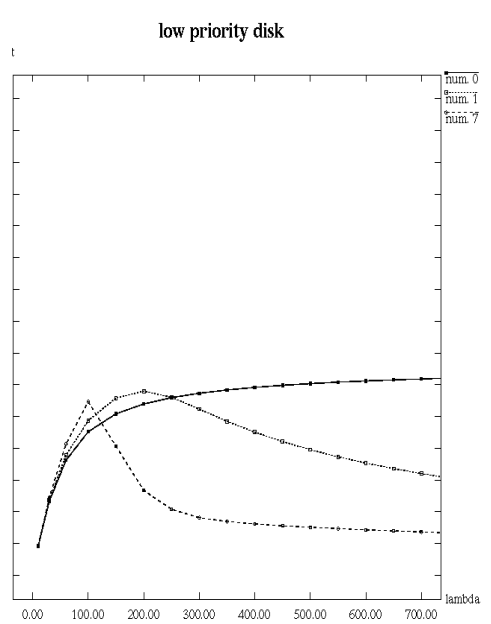

## 3. Communicating LTS

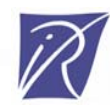

# Communicating LTS

The EXP 2.0 model of CADP:

- Set of LTS running in parallel asynchronously
- LTS described in various formats (BCG, SEQ…)
- Multiple synchronization primitives:
	- –synchronization vectors (MEC, FC2)
	- –process algebra parallel operators (CCS, CSP, LOTOS, E-LOTOS)
- Flexible operations on actions:
	- –action hiding
	- –action renaming
	- action cut

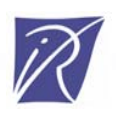

### The EXP 2.0 model of CADP

#### *Action lists*

 $L$  ::=  $A_1$ , ...,  $A_n$ 

*Composition expressions (* ∼*10 operators)*

> *E* ::= "LTS\_file" | **hide** [**all but**] *L* **in**  *E* | *rename*  $A_1 \rightarrow A'_1$ , ...,  $A_n \rightarrow A'_n$  in E | **cut** [**all but**] *L* **in** *E*  $\left[ \begin{array}{c} \text{par} \ L_1 \rightarrow \end{array} \right] E_1 \mid \left[ \begin{array}{c} \ldots \end{array} \right] \left[ \begin{array}{c} L_n \rightarrow \end{array} \right] E_n$ | …

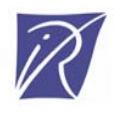

# Example of communicating LTS

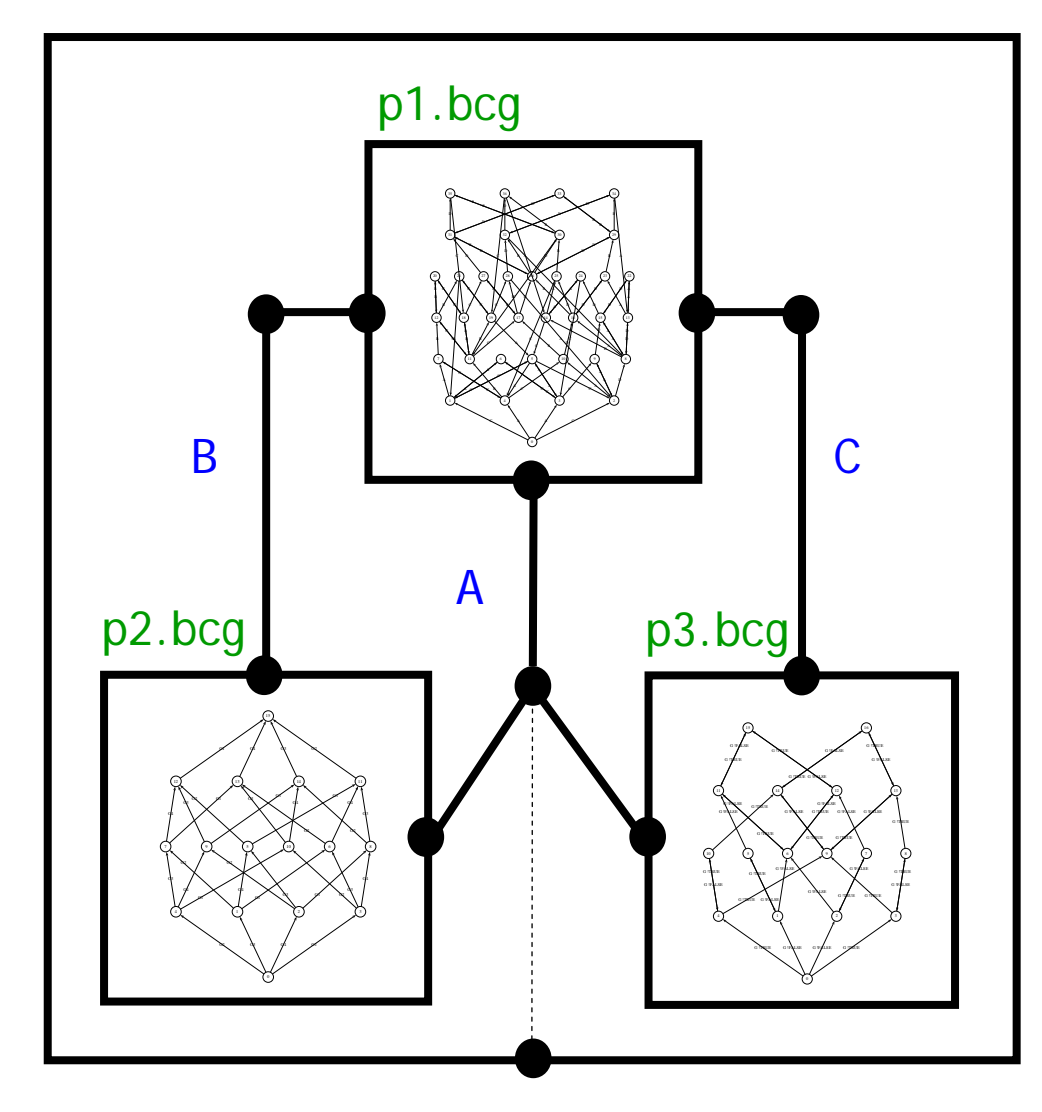

**hide** B, C **in par**  $\mathsf A, \; \mathsf B, \; \mathsf C \to \texttt{"p1.bcg"}$ || A,  $\, {\bf B} \, \rightarrow \, \lq \,$ p2.bcg" || A,  $\textsf{C}\rightarrow \textsf{``p3.bcg''}$ 

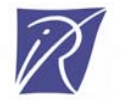

# CADP tools for communicating LTS

- EXP.OPEN 2.0:
	- –on-the-fly exploration of communicating LTS
	- –partial order and confluence reductions
	- –connections to Petri net models: TINA, PEP
	- –automatic generation of environment constraints
- PROJECTOR 2.0:
	- –LTS generation under environment constraints

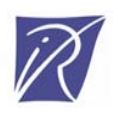

#### 4. Process calculi - LOTOS

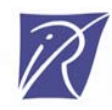

# LOTOS

- A formal model for asynchronous systems (protocols, distributed systems, etc.)
- •International standard [ISO-8807:1989]
- Two orthogonal sub-languages:

Data: abstract data types

- –sorts and operations
- –algebraic equations

Processes: process algebras (CCS, CSP)

- –parallel processes (interleaving semantics)
- –message-passing communication

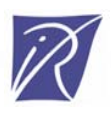

# LOTOS types: Example

**type** FLOOR **is** BOOLEAN **sorts**FLR

#### **opns**

LOWER (\*! constructor \*), MIDDLE (\*! constructor \*), UPPER (\*! constructor \*), ERROR (\*! constructor \*) :-> FLR INCR, DECR : FLR -> FLR \_ ==\_ , \_ <\_ , \_ >\_ : FLR, FLR -> BOOL

#### **eqns**

```
forall X, Y:FLR
ofsort FLRINCR (LOWER) = MIDDLE;
  INCR (MIDDLE) = UPPER;
  (* else *) INCR (X) = ERROR;
```
**ofsort** FLRDECR (MIDDLE) = LOWER; DECR (UPPER) = MIDDLE;  $(*$  else  $*)$  DECR  $(X)$  = ERROR;

**ofsort** BOOLX == X = true; (\* else \*)  $X = Y = false$ ;

```
ofsort BOOLLOWER < MIDDLE = true;
  LOWER < UPPER = true;
  MIDDLE < UPPER = true;
  (* else *) X 
< Y = false;
```
**ofsort** BOOLX > Y = Y < X; **endtype**

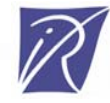

## LOTOS processes: Example

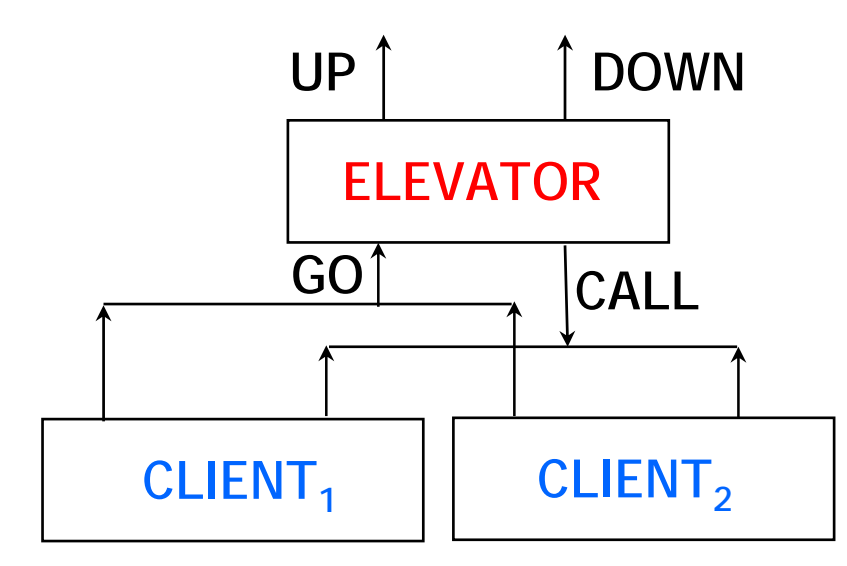

```
ELEVATOR [CALL, GO, UP, DOWN] (LOWER, LOWER)
|[CALL, GO]|
  (
  CLIENT [CALL, GO] (LOWER, UPPER)
  |||
  CLIENT [CALL, GO] (UPPER, MIDDLE)
  )
```
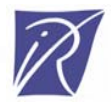

# LOTOS processes: Example

```
process ELEVATOR [CALL, GO, UP, DOWN] (CURRENT, TARGET: FLR) : noexit :=
   [TARGET > CURRENT] ->
     UP !INCR (CURRENT);
      ELEVATOR [CALL, GO, UP, DOWN] (INCR (CURRENT), TARGET)
   []
   [TARGET < CURRENT] ->
     DOWN !DECR (CURRENT);
      ELEVATOR [CALL, GO, UP, DOWN] (DECR (CURRENT), TARGET)
   \prod[TARGET == CURRENT] ->
     (
     CALL ?NEW_TARGET:FLR;
       ELEVATOR [CALL, GO, UP, DOWN] (CURRENT, NEW_TARGET
)
    \prodGO ?NEW_TARGET:FLR;
       ELEVATOR [CALL, GO, UP, DOWN] (CURRENT, NEW_TARGET
)
     )
endproc
```
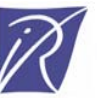

#### CADP tools for LOTOS

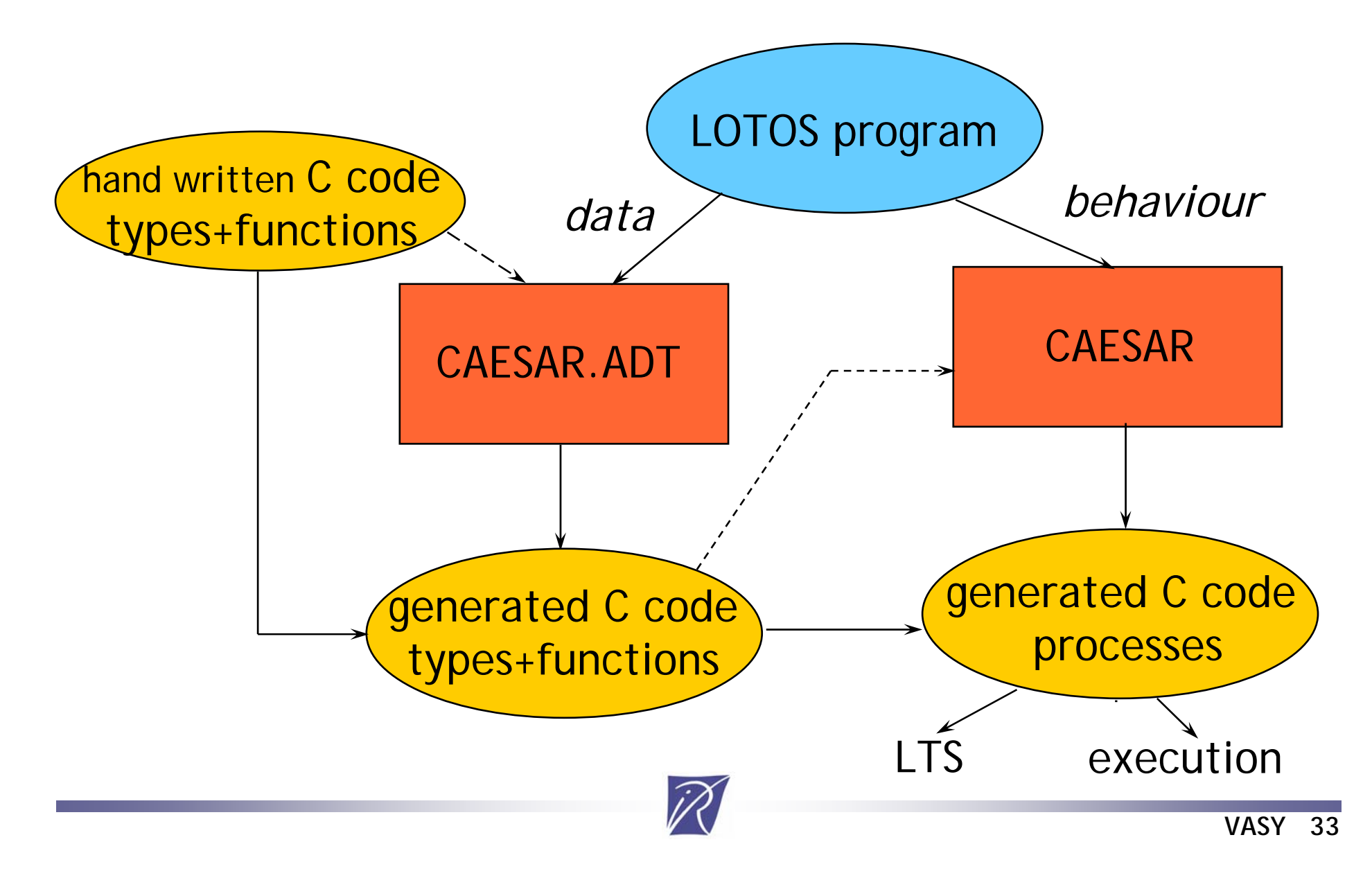

#### Intermediate models for LOTOS

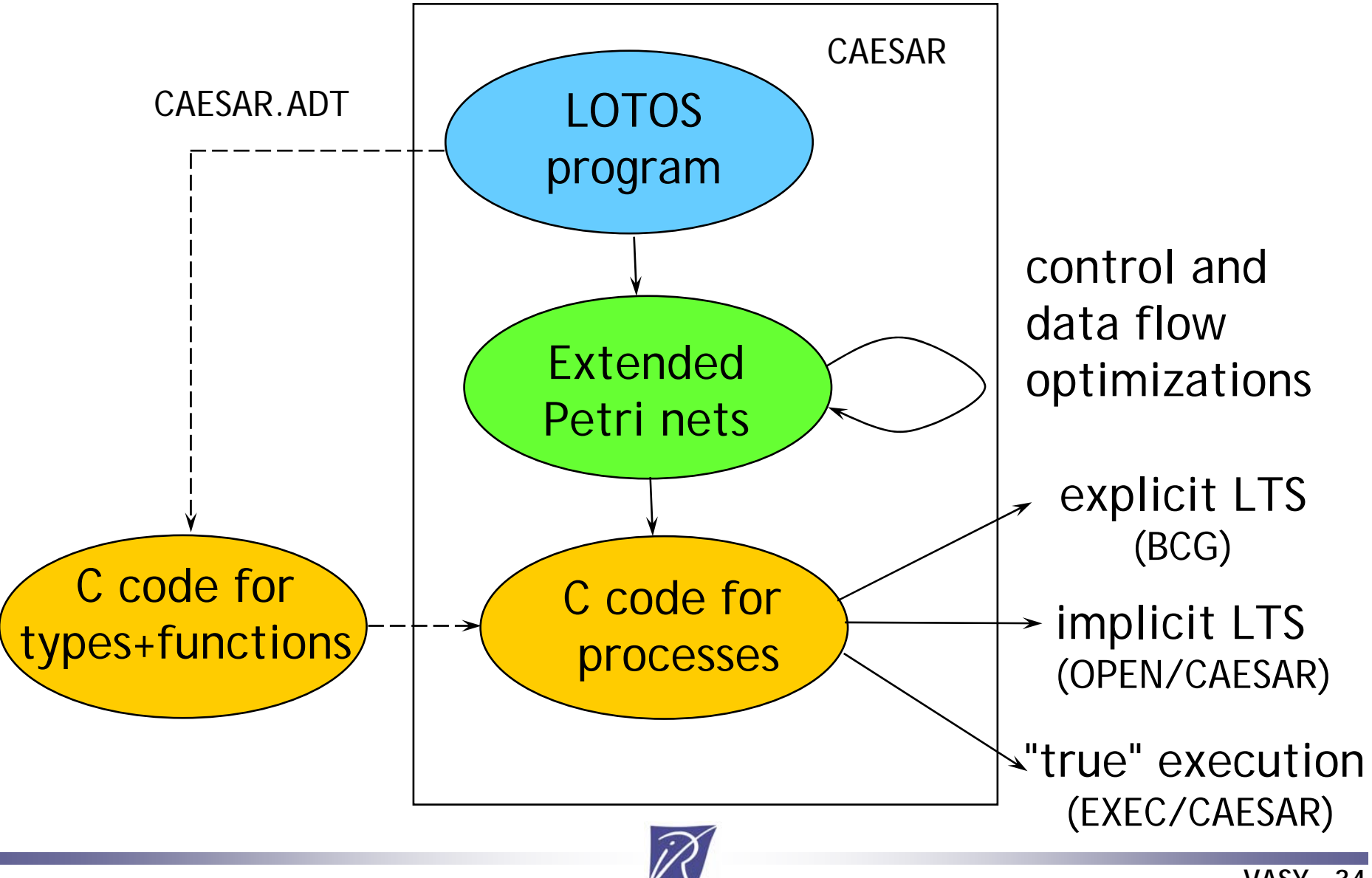

#### 5. Modal mu-calculus formulas

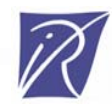

### Modal mu-calculus

Logic formulas to describe temporal properties of actions *A* present in the LTS

*Action formulas*

 $\alpha$  ::=  $A \mid -\alpha \mid \alpha_1 \vee \alpha_2 \mid \alpha_1 \wedge \alpha_2$ 

#### *State formulas*

 $\varphi ::= F | T | \neg \varphi | \varphi_1 \vee \varphi_2 | \varphi_1 \wedge \varphi_2$ │ 〈α〉φ │ [α ] φ │ *Χ* │ μ*Χ* . φ │ ν*Χ* . φ

with extensions (regular expressions) for user friendliness

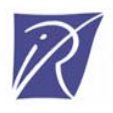

# Mu-calculus examples (1)

- Deadlock freedom
	- $\langle \; \mathsf{T} \; \rangle \; \mathsf{T}$

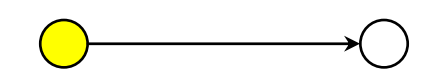

• Potential reachability of an action *A*  $\mu X$  .  $\langle\,\,A\,\rangle$  T  $\lor$   $\langle$  T  $\rangle$   $X$ or simply  $\langle$  T\*.  $A$   $\rangle$  T

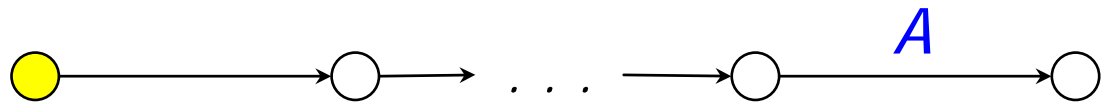

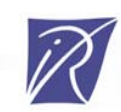

# Mu-calculus examples (2)

• No RECV reached before a SEND  $\vee$ *X* . [ <code>RECV ] F ∧ [  $\lnot$ SEND ] *X*</code> or simply  $[$ ( $-SEND$ ) \* .RECV ] F

$$
\overbrace{\text{O}}\xrightarrow{\text{SEND}}\overbrace{\text{O}}\xrightarrow{\text{SEND}}\overbrace{\text{Cov}}\xrightarrow{\text{REV}}\overbrace{\text{O}}
$$

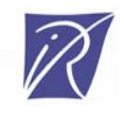

# Mu-calculus examples (3)

• A RECV is *fairly* reached after each SEND  $\vee$ *X* . ( [ SEND ] μ*Y* . (  $\langle$  RECV  $\rangle$  T  $\vee$ 〈 <sup>¬</sup>RECV 〉 *Y* ) ∧ [ T ] *X*  )

or simply

[ T\*.SEND ] 〈 (¬RECV)\*.RECV 〉 T

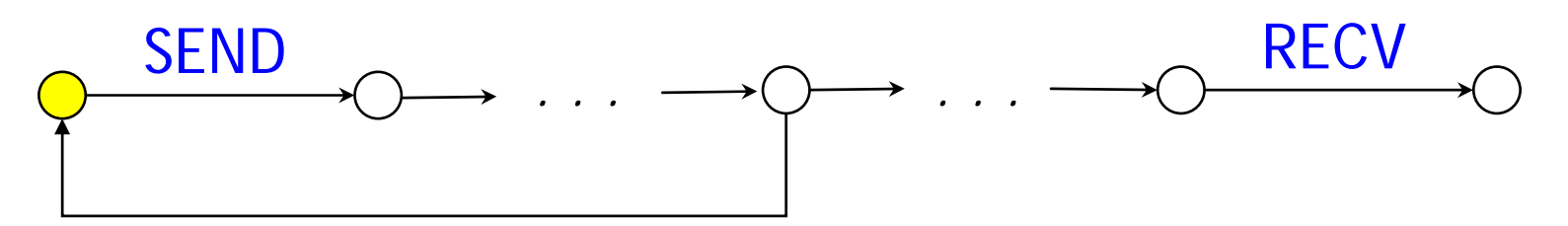

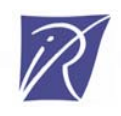

#### CADP tool for mu-calculus formulas

#### EVALUATOR 3.5 model checker:

- User-defined libraries of formula templates
- Formulas evaluated on-the-fly while the LTS model is under construction
- • Diagnostic (LTS fragment) generated to explain why a formula is true or false
- Linear-time complexity wrt LTS size and formula size

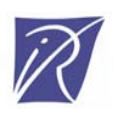

## 6. Boolean Equation Systems

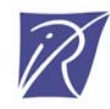

# Boolean Equation Systems

- A key formalism to encode many verification problems
- Examples:
	- –Model checking (temporal logics)
	- –Equivalence checking (bisimulations)
	- –State space reductions (confluence, partial orders, …)
	- –Test case generation
- BES are often represented as *boolean graphs* or *game graphs*

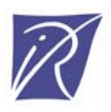

#### Boolean Equation Systems

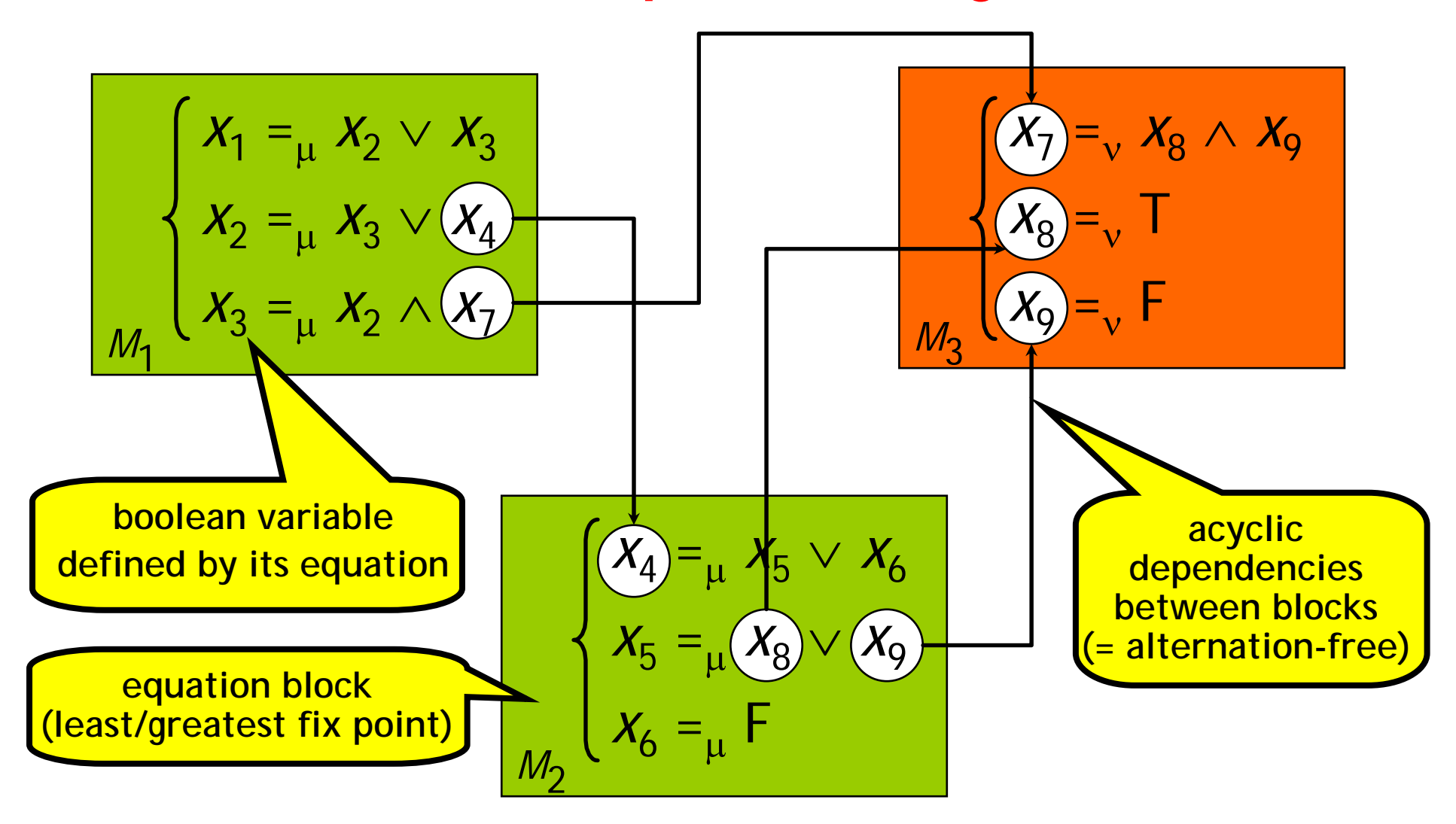

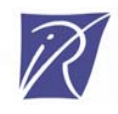

# Boolean Equation Systems in CADP

- BES are often large (10<sup>8</sup> variables, 10<sup>9</sup> operators)
- CADP supports two representations:
	- –Explicit BES: text file format with gzip compression
	- –Implicit BES: "caesar\_solve" programming interface
- CADP library for solving BES:
	- –CAESAR\_SOLVE\_1: on the fly solver
	- –diagnostic generation (examples or counterexamples)
- Three CADP tools for generating BES:
	- –EVALUATOR (model checking)
	- –BISIMULATOR (equivalence checking)
	- –REDUCTOR (minimization)

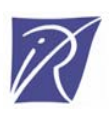

#### 7. Verification scenarios

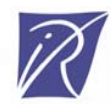

#### CADP end-user interfaces

- 2 different interfaces:
- EUCALYPTUS graphical user-interface
	- –dialog boxes
	- –file types
	- contextual menus
	- –online help

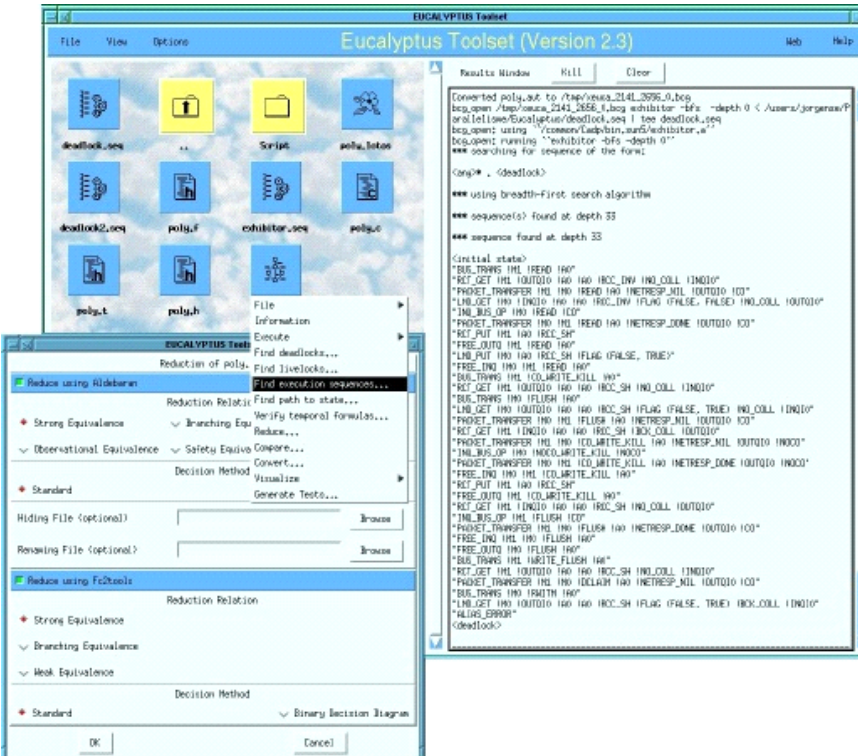

• SVL *(Script Verification Language)* a Domain Specific Language for verification

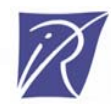

## Motivations for SVL

- 1. Textual interface for all the CADP tools
- 2. Intuitive specification of verification scenarios
- 3. Reduced complexity of large compositional verification scenarios

Example: 70 processes  $\Rightarrow$  500 intermediate files

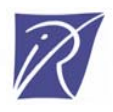

# SVL Script: Example 1

```
% DEFAULT_LOTOS_FILE="bitalt_protocol.lotos"
"bitalt_protocol.exp" = 
   leaf strong reduction of
     hide SDT, RDT, RDTe, RACK, SACK, SACKe in
        (
          (BODY_TRANSMITTER ||| BODY_RECEIVER)
          |[SDT, RDT, RDTe, RACK, SACK, SACKe]|
          (MEDIUM1 ||| MEDIUM2)
       );
"bitalt_dead.seq" = deadlock of "bitalt_protocol.exp";
"bitalt_live.seq" =livelock of "bitalt_protocol.exp";
branching comparison "bitalt_protocol.exp" == "bitalt_service.lotos";
```
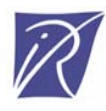

# SVL Script: Example 2

```
% DEFAULT_LOTOS_FILE="rel_rel.lotos"
"crash_trans.bcg" 
= strong reduction of CRASH_TRANSMITTER ;
"rel_rel.bcg" 
= generation of leaf strong reduction of
   hide R_T1, R_T2, R_T3, R12, R13, R21, R23, R31, R32 in
  ( ( ( (RECEIVER_NODE_1 -||? "r1_interface.lotos")
         |[R12, R21, R13, R31]|
          ( (RECEIVER_NODE_2 -||? "r2_interface.lotos")
           |[R23, R32]|
           (RECEIVER_NODE_3 -||? "r3_interface.lotos")
       ) -|[R_T2, R_T3]| "crash_trans.bcg"
       ) -|[R_T1, R_T2, R_T3]| "crash_trans.bcg"
     ) 
   |[R_T1, R_T2, R_T3]|
   "crash_trans.bcg");
```
#### CADP tool for verification scenarios

#### SVL compiler:

- translates SVL scripts into Bourne shell scripts
- launches these shells scripts

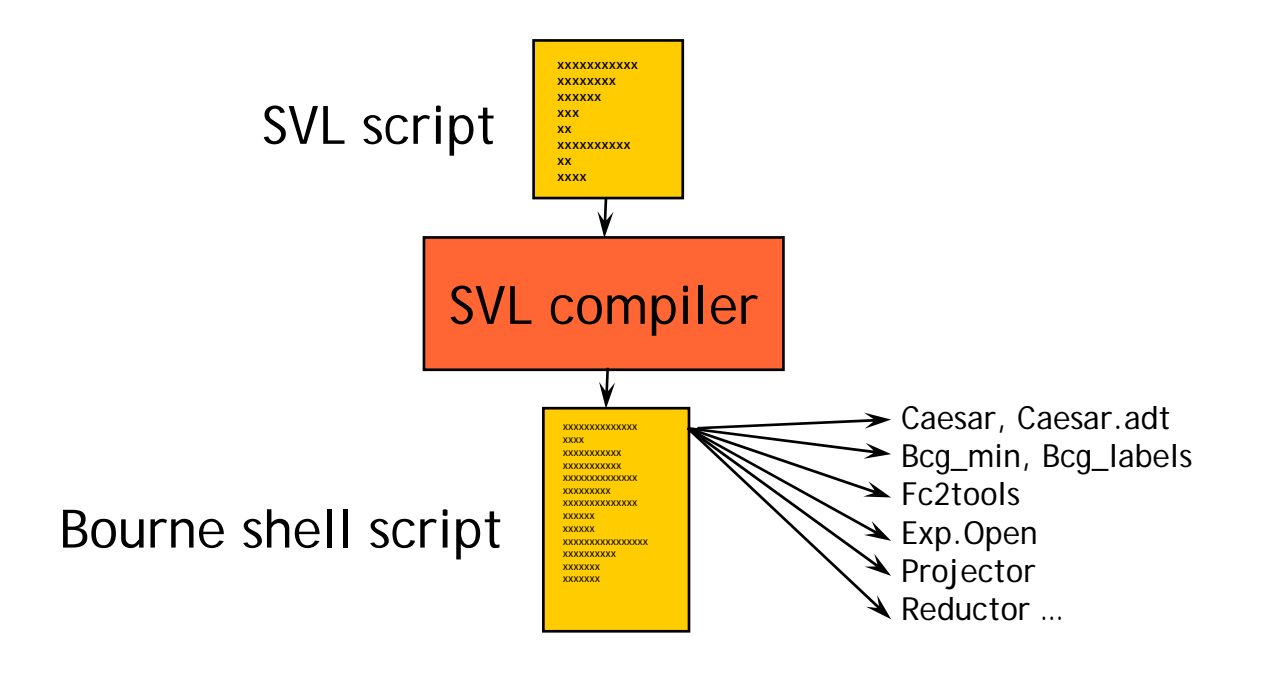

### Conclusion

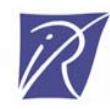

# Models in CADP

#### Seven models available to CADP users

- 1. Labelled Transition Systems
- 2. Markov models
- 3. Communicating automata
- 4. Process calculi LOTOS

#### More models used internally

- –Petri nets extended with data
- –Boolean graphs

#### Some models do not fit in the usual model-driven approach

- –compressed binary file formats
- –models split into fragments and/or accross different machines
- –on-the-fly: models built on-demand by pipelined applications

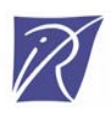

- 5. Modal mu-calculus formulas
- 6. Boolean equation systems
- 7. Verification scenarios

#### More information …

#### **http://www.inrialpes.fr/vasy/cadp**

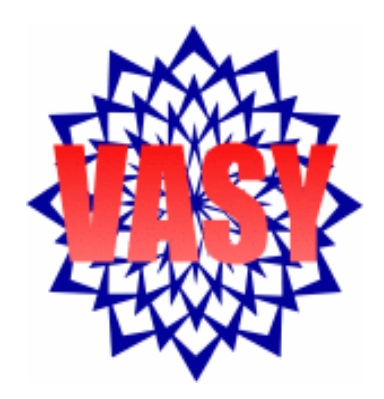

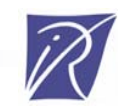